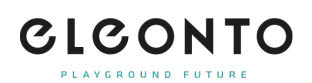

[FAQs](https://support.eleonto.com/de/kb) > [Bestellung](https://support.eleonto.com/de/kb/order-6) > [Wie kann ich eine Bestellung tätigen?](https://support.eleonto.com/de/kb/articles/wie-kann-ich-eine-bestellung-t-tigen)

## Wie kann ich eine Bestellung tätigen?

Patrick - 2021-10-11 - [Bestellung](https://support.eleonto.com/de/kb/order-6)

Bestellen bei uns ist ganz einfach: Nachdem Du die gewünschten Artikel in Deinen Warenkorb gelegt hast, kannst Du über den Button »Zur Kasse« Deine Bestellung durchführen.

Hierfür empfehlen wir, ein Kundenkonto einzurichten. Dieses kannst Du als Neukunde ganz bequem während des Bestellprozesses einrichten und bist dann automatisch eingeloggt. Wenn Du bereits ein Kundenkonto hast, kannst Du Dich einfach mit Deinen Benutzerdaten (E-Mail-Adresse und Passwort) einloggen.

Danach wirst Du in vier Schritten (Adresse – Liefermethode - Zahlungsart – Bestätigung) durch den Bestellprozess geleitet und kannst Deine Bestellung abschließen. Wir bieten Bestellungen auch ohne Registrierung eines Kundenkontos an. Hierfür klicke im Registrierungsformular auf »Weiter ohne Anmeldung« und folge dem Bestellprozess.

Ähnliche Inhalte

- [Werden internationale Bestellungen akzeptiert?](https://support.eleonto.com/de/kb/articles/werden-internationale-bestellungen-akzeptiert)
- [Gibt es einen Mindestbestellwert?](https://support.eleonto.com/de/kb/articles/gibt-es-einen-mindestbestellwert-2)
- [Muss ich ein Konto einrichten, um eine Bestellung aufzugeben?](https://support.eleonto.com/de/kb/articles/muss-ich-ein-konto-einrichten-um-eine-bestellung-aufzugeben)
- [Kann eine Bestellung telefonisch getätigt werden?](https://support.eleonto.com/de/kb/articles/kann-eine-bestellung-telefonisch-get-tigt-werden)